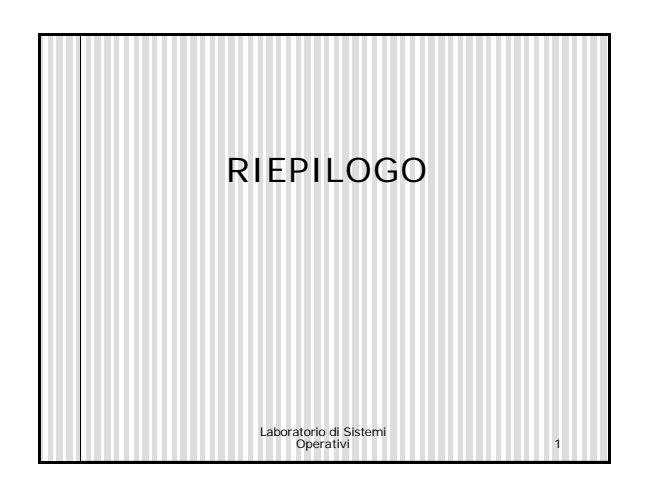

#### open #include <sys/types.h> #include <sys/stat.h> #include <fcntl.h> int open(const char\**pathname*, int *oflag*, … /\* , mode\_t *mode* \*/); Restituisce un fd se OK, altrimenti -1 flag di stato: O\_RDONLY, O\_WRONLY, O\_RDWR, O\_APPEND, O\_CREAT, O\_EXCL, O\_TRUNC, O\_NOCTTY, O\_NONBLOCK, O\_SYNC (SVR4)

Laboratorio di Sistemi Operativi 2

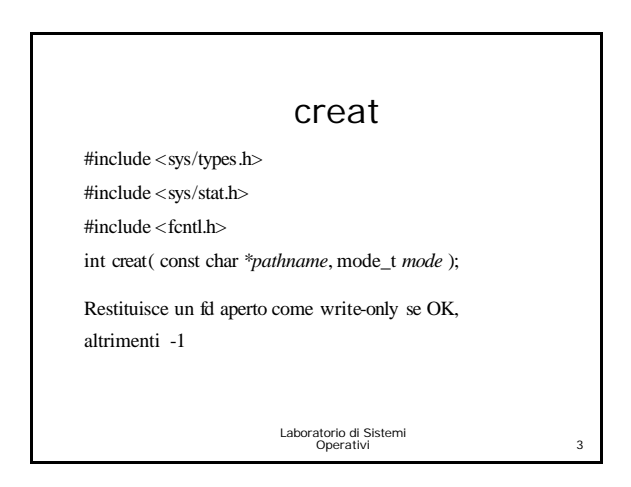

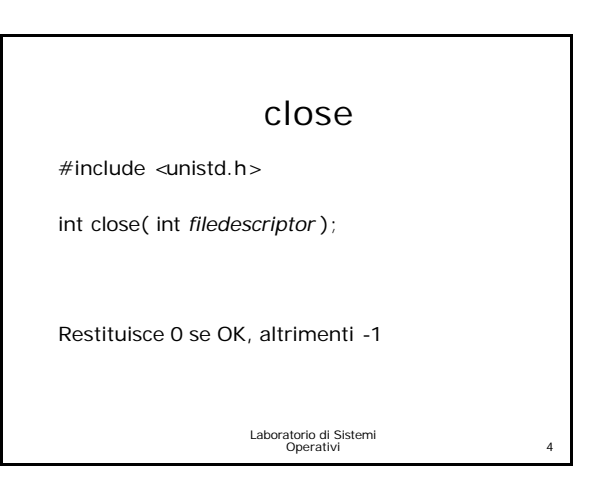

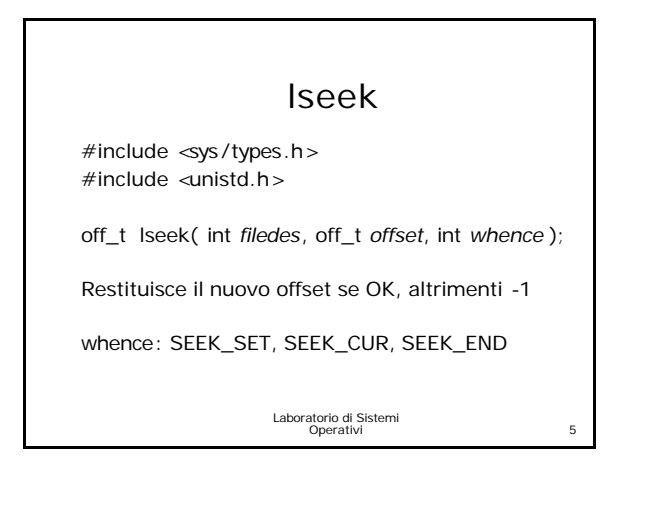

#### read

#include <unistd.h>

ssize\_t read(int *filedes*, void \**buff*, size\_t *nbytes* );

Restituisce il numero di bytes letti, 0 se alla fine del file altrimenti -1

#### write

 $#$ include  $\langle$ unistd.h $>$ 

#include <unistd.h> #include <sys/types.h>  $#include$  <fcntl.h>

errore

ssize\_t write( int *filedes* , const void \**buff*, size\_t *nbytes* );

Restituisce il numero di bytes scritti se OK, altrimenti -1

Laboratorio di Sistemi Operativi 7

fcntl

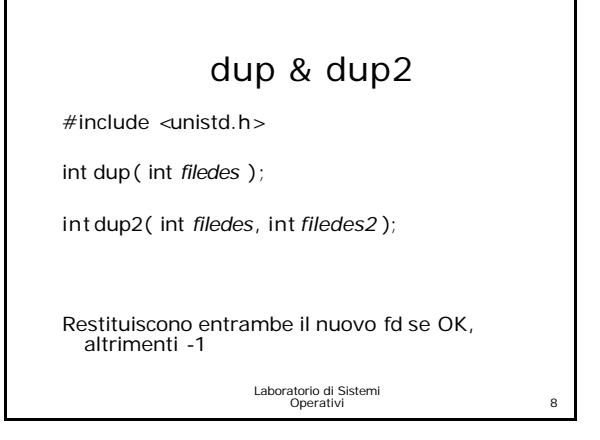

#### Laboratorio di Sistemi Operativi 9 int fcntl (int *filedes*, int *cmd*, ... /\* int *arg* \*/ ); Il valore restituito dipende da *cmd* se O.K., altrimenti –1 su cmd: F\_SETFD, F\_GETFD, F\_SETFD, F\_GETFL, F\_SETFL, F\_GETLK, F\_SETLK, F\_GETOWN, F\_SETOWN Laboratorio di Sistemi Operativi 10 Funzioni *stat,fstat e lstat* #include <sys/types.h> #include <sys/stat.h> int stat (const char *\*pathname*, struct stat *\*buf*); int fstat (int *fd*, struct stat *\*buf*); int lstat (const char *\*pathname*, struct stat *\*buf*); **Restituiscono 0 se OK, -1 in caso di errore**

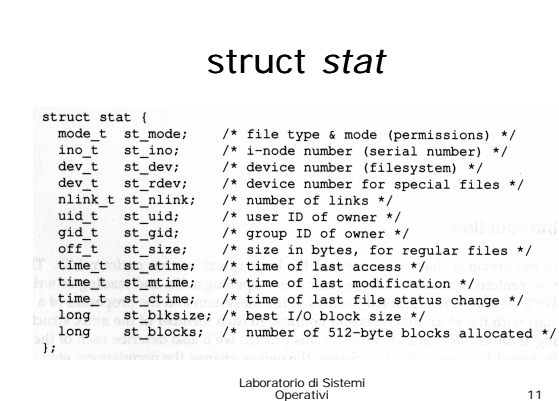

#### Macro per tipi di file

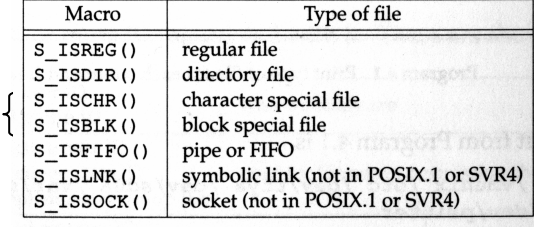

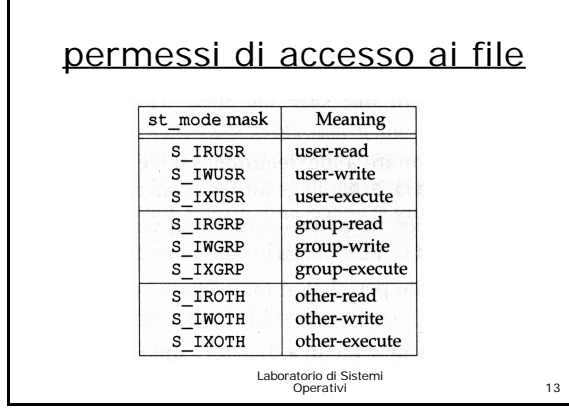

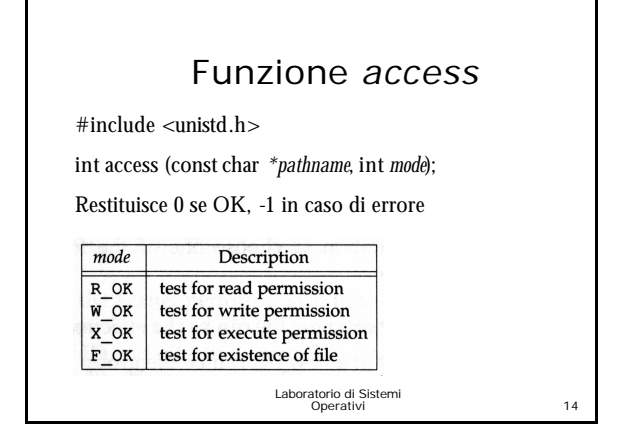

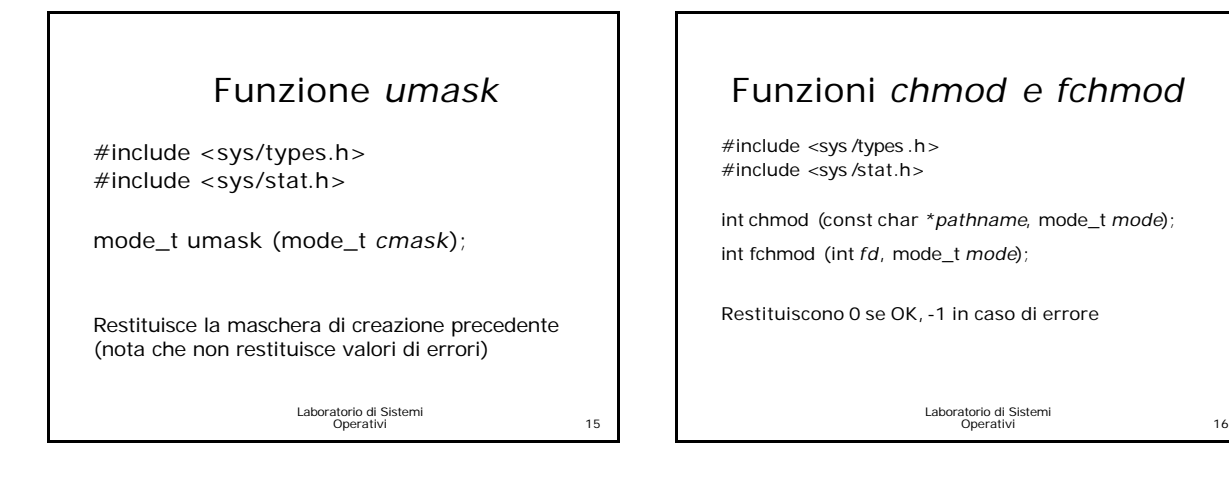

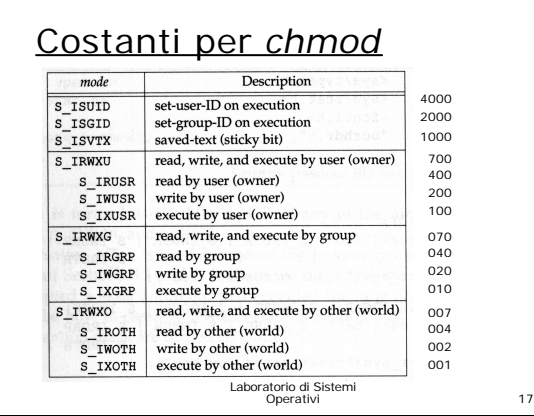

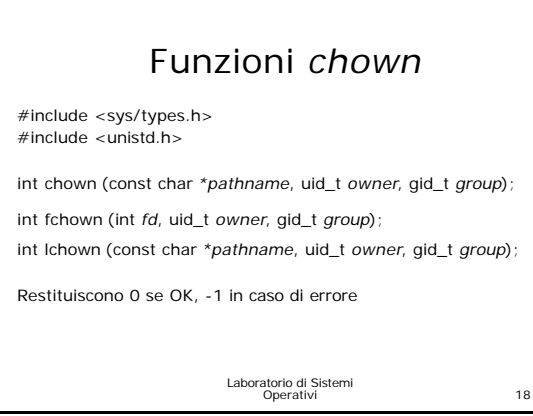

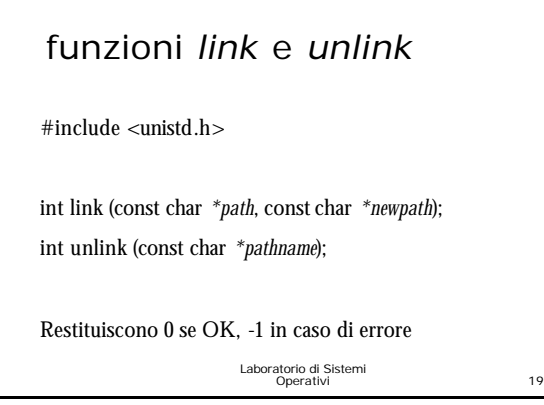

# Laboratorio di Sistemi Operativi 20 funzioni *remove* e *rename* #include <stdio.h> int remove (const char *\*pathname*); int rename (const char *\*oldname*, const char *\*newname*); Restituiscono 0 se OK, -1 in caso di errore

## funzioni *symlink* e *readlink*

#include <unistd.h>

int symlink (const char *\*path*, const char *\*sympath*); int readlink (const char *\*pathname*, char *\*buf*, int *\*bufsize*);

Se OK la prima restituisce 0 e la seconda il numero di byte letti. Entrambe restituiscono -1 in caso di errore

Laboratorio di Sistemi Operativi 21

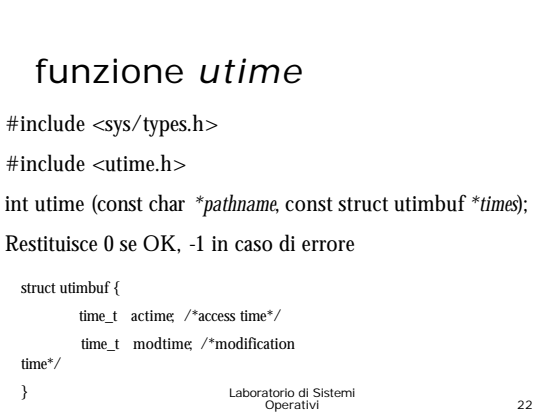

### funzioni *mkdir* e *rmdir*

#include <sys/types.h> #include <sys/stat.h> #include <unistd.h> int mkdir (const char *\*pathname*, mode\_t *mode*); int rmdir (const char *\*pathname*);

Restituiscono 0 se OK, -1 in caso di errore

Laboratorio di Sistemi Operativi 23

## *chdir, fchdir* e *getcwd*

#include <unistd.h> int chdir (const char *\*pathname*); int fchdir (int *fd*); char \*getcwd (char *\*buf*, size\_t *size*);

Le prime 2 restituiscono 0 se OK e -1 in caso di errore la terza restituisce *buf* se OK e NULL in caso di errore

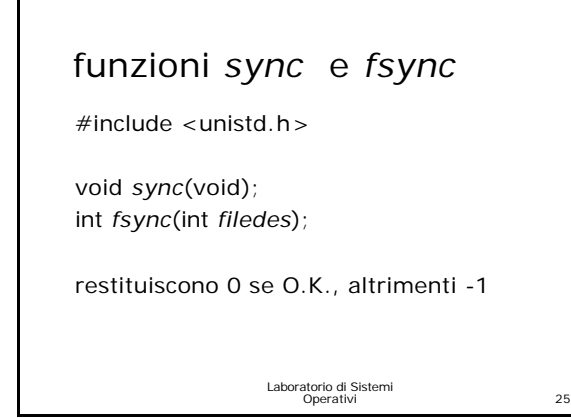

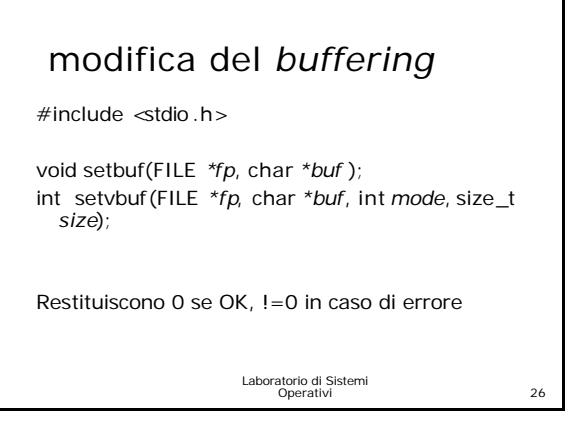

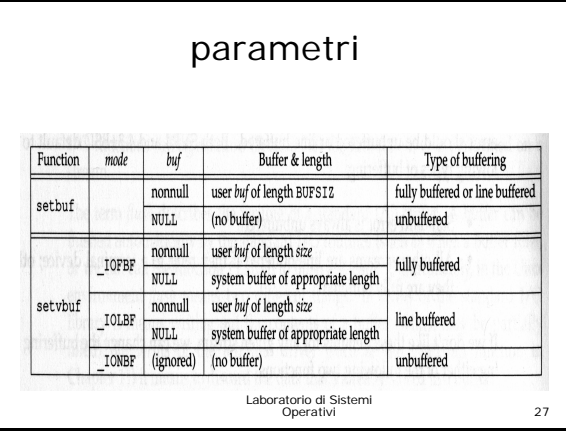

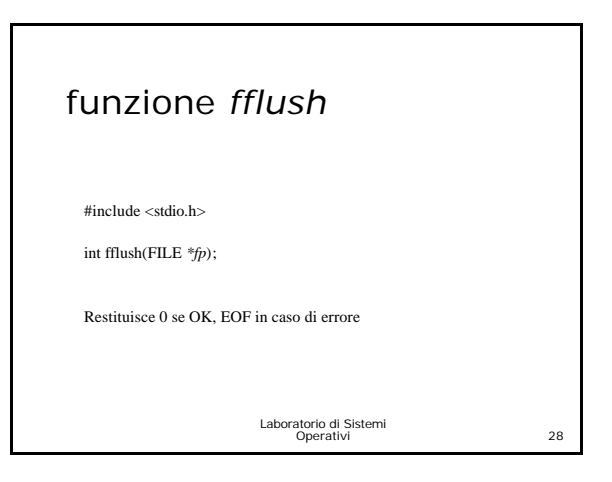

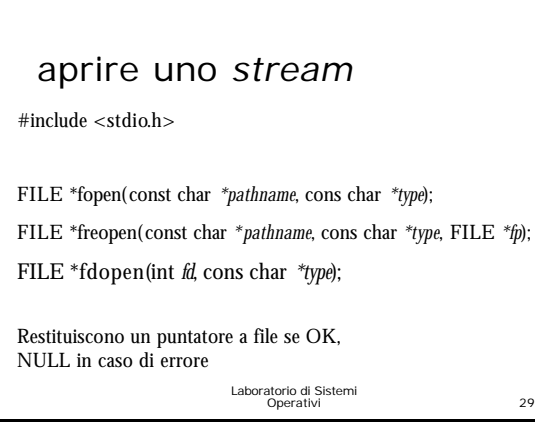

#### tipiDescription  $true$ r or rb open for reading truncate to 0 length or create for writing w or wb anneal or origin or create for writing<br>open for reading and writing at end of file, or create for writing<br>open for reading and writing<br>truncate to 0 length or create for reading and writing  $a$  or  $ab$  $r + or r + b or rb + w + or w + b$  $a+$  or  $a+b$  or  $ab+$ open or create for reading and writing at end of file Laboratorio di Sistemi Operativi 30

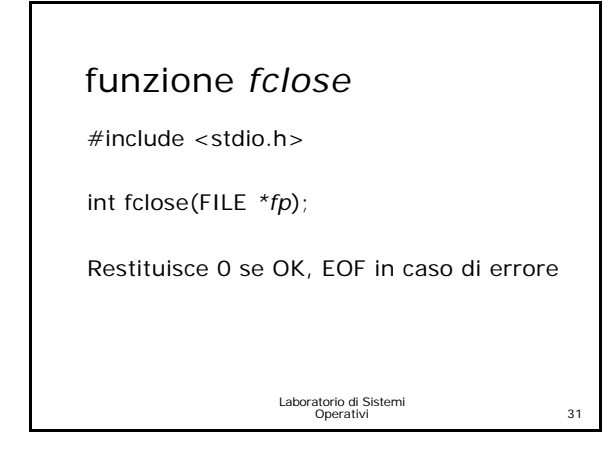

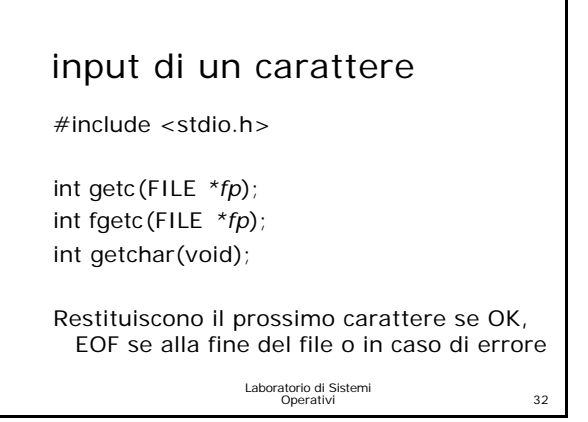

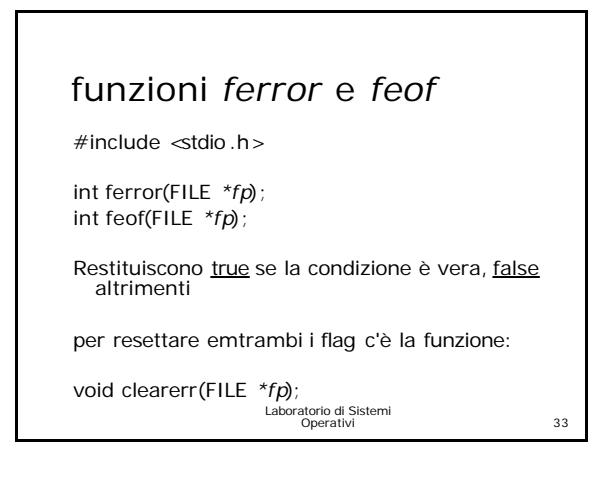

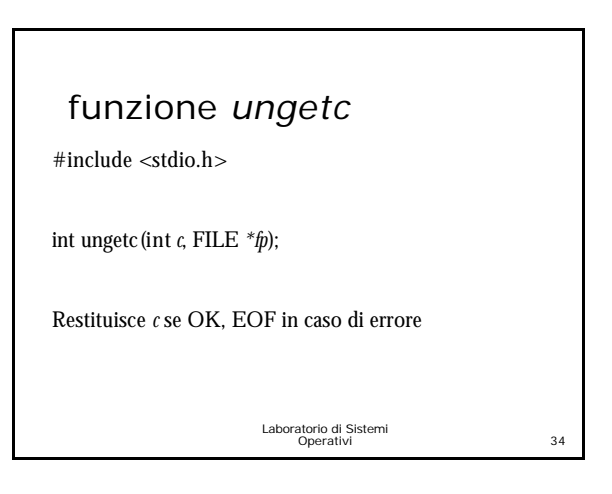

#### ouput di un carattere

#include <stdio.h>

int putc(int *c*, FILE *\*fp*); int fputc(int *c*, FILE *\*fp*); int putchar(int *c*);

Restituiscono *c* se OK, EOF in caso di errore

## input di una linea

#include <stdio.h>

char \*fgets(char *\*buf*, int *size*, FILE *\*fp*); /\* null byte terminated\*/ char \*gets(char *\*buf*); /\* da non utilizzare \*/

Restituiscono *buf* se OK, NULL se alla fine del file o in caso di errore

#### Laboratorio di Sistemi atono di Sistemi<br>Operativi 37 ouput di una linea  $#$ include  $\lt$ stdio .h > int fputs(const char *\*str*, FILE *\*fp*); /\* null byte non scritto \*/ int puts(const char *\*str*); /\* appende un newline... meglio non utilizzarla \*/ Restituiscono un valore non negativo se OK, EOF in caso di errore

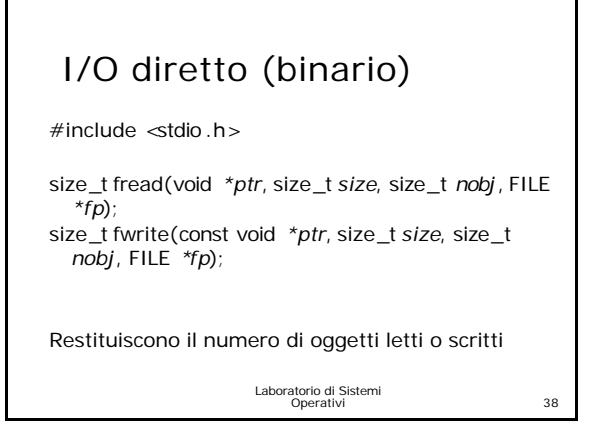

## input formattato

 $#include$   $~$ stdio  $~h$  >

int scanf(const char *\*format*, …); int fscanf(FILE *\*fp*, const char *\*format*, …); int sscanf(const char *\*buf*, const char *\*format*, …);

Restituiscono il numero di oggetti assegnati se OK, EOF se alla fine del file o in caso di errore

> Laboratorio di Sistemi Operativi 39

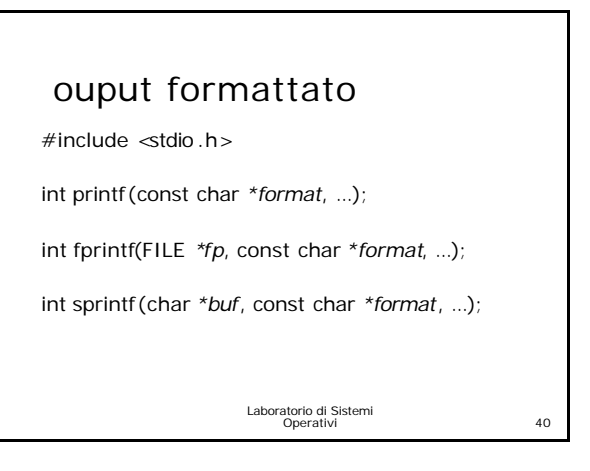

## posizionamento in uno stream

#include <stdio.h> long ftell(FILE *\*fp*);

restituisce l'indicatore della posizione corrente (misurato in byte) se O.K., -1L su errore.

long fseek(FILE *\*fp*, long *offset*, int *whence*); /\* simile a *lseek* \* / restituisce 0 se O.K., diverso da 0 su errore.

void rewind(FILE *\*fp*);

Laboratorio di Sistemi Operativi 41

#### ancora posizionamento

int fgetpos(FILE *\*fp*, fpos\_t *\*pos*); int fsetpos(FILE *\*fp*, const fpos\_t *\*pos*);

restituiscono 0 se O.K., diverso da 0 su errore

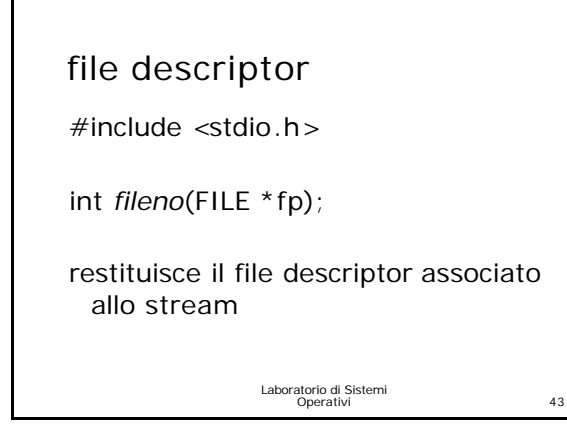

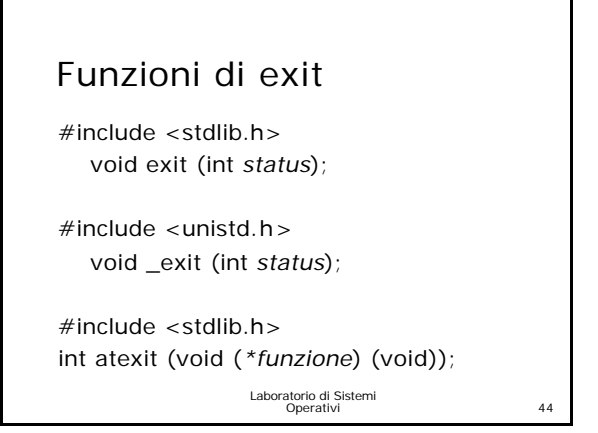

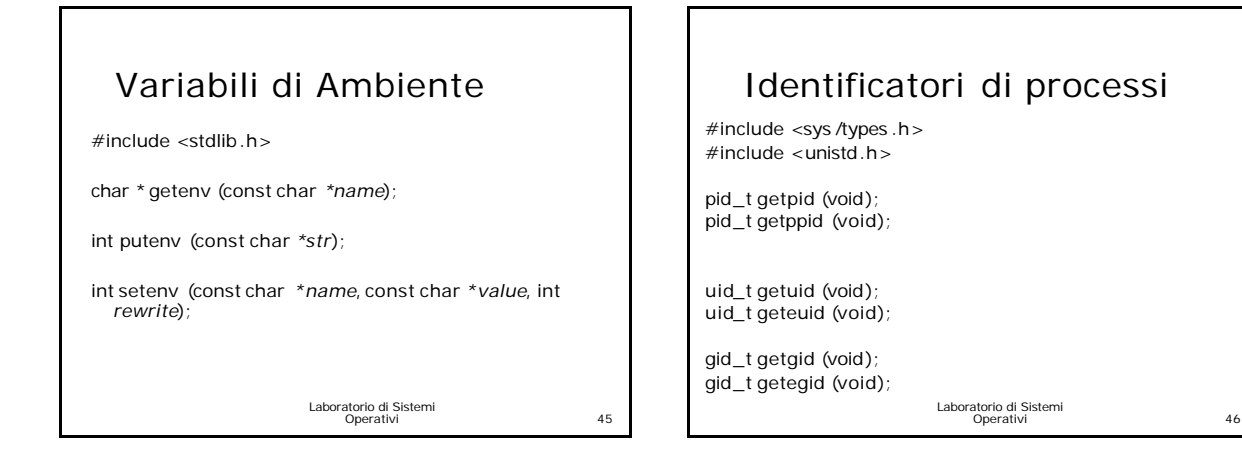

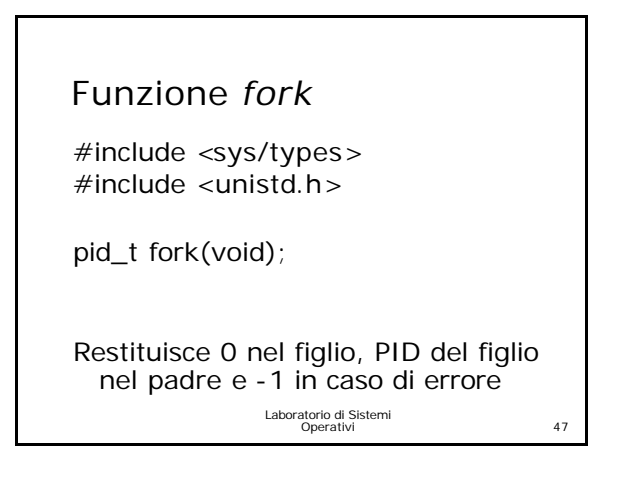

## Laboratorio di Sistemi Operativi 48 Funzioni *wait e waitpid* #include <sys/types.h> #include <sys/wait.h> pid\_t wait (int *\*statloc*); pid\_t waitpid (pid\_t *pid*, int *\*statloc*, int *options*); Restituiscono PID se OK, oppure -1 in caso di errore

#### Funzioni *exec*

 $#$ include < unistdh>

int exec **l** (const char *\*path*, const char *\*arg0*, ../\* (char \*) 0 \*/); int exec**v** (const char *\*path*, char \*const *argv*[ ]);

int exec **lee** (const char *\*path*, const char *\*arg0*, ../\*(char \*) 0, char \*const *envp*[ ] \*/);

int exec**vee** (const char *\*path*, char \*const *argv*[ ], char \*const *envp*[ ]);

int exec **lpp** (const char *\*file*, const char *\*arg0*, ../\*(char \*)0 \*/); int exec**vpp** (const char *\*file*, char \*const *argv*[ ]);

Restituiscono -1 in caso di errore e non ritornano se OK.

Laboratorio di Sistemi aturiu di Sistemi<br>Operativi 49

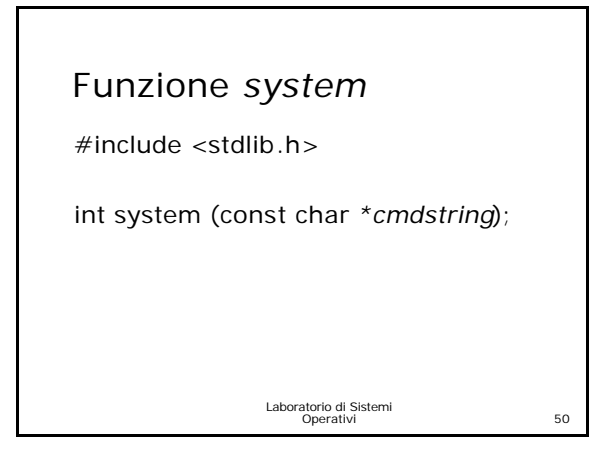

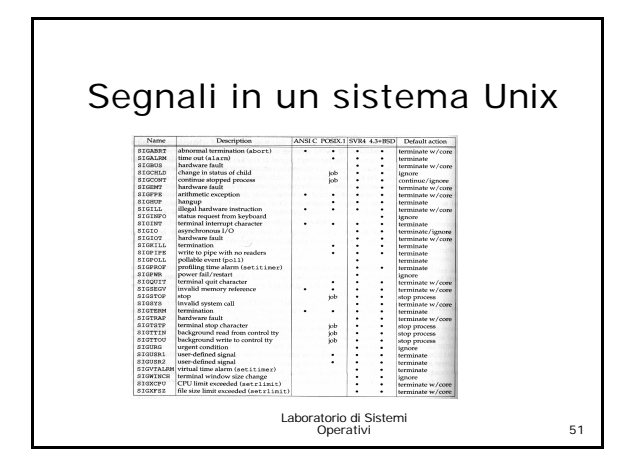

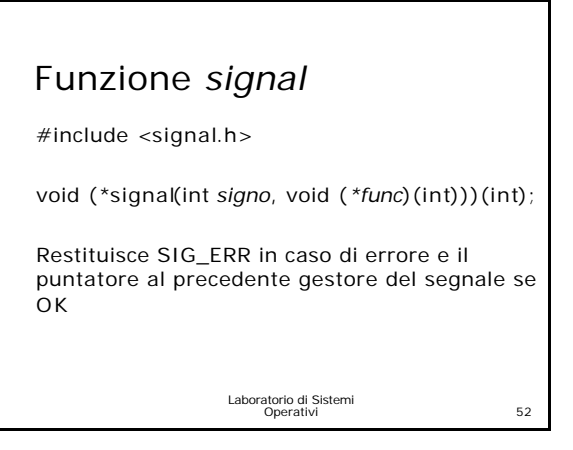

## Laboratorio di Sistemi Operativi 53 Funzioni *kill* e *raise* (1) #include <sys/types.h> #include <signal.h> int kill (pid\_t *pid*, int *signo*); int raise (int *signo*); Restituiscono 0 se OK, -1 in caso di errore

#### Funzioni *pause e sleep*

#include <unistd.h>

int pause(void);

unsigned int sleep (unsigned int *secs*);

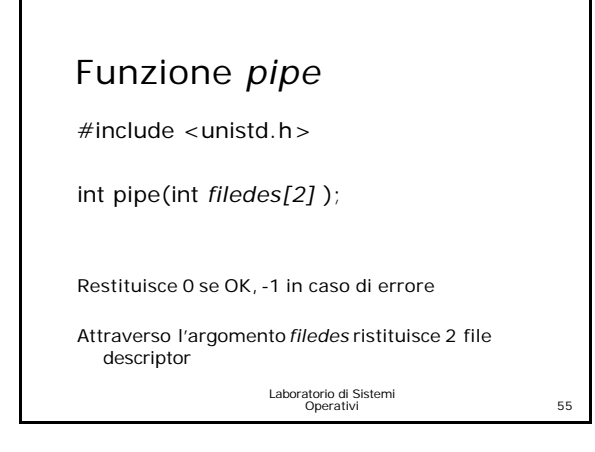

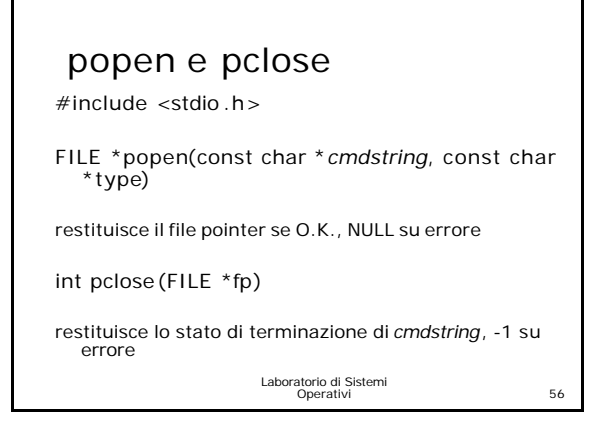

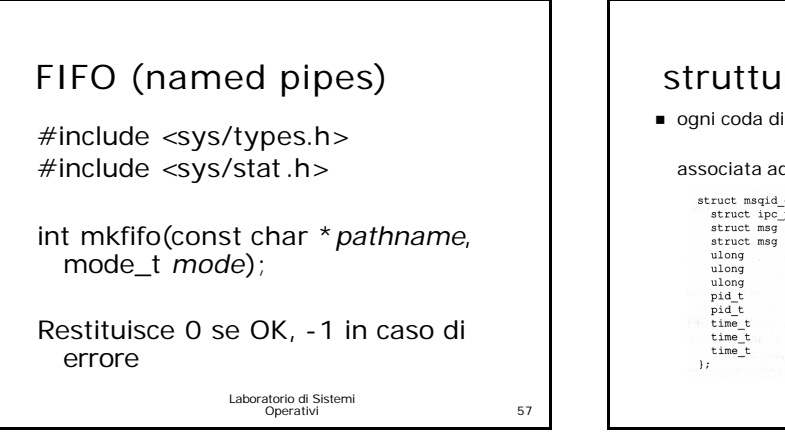

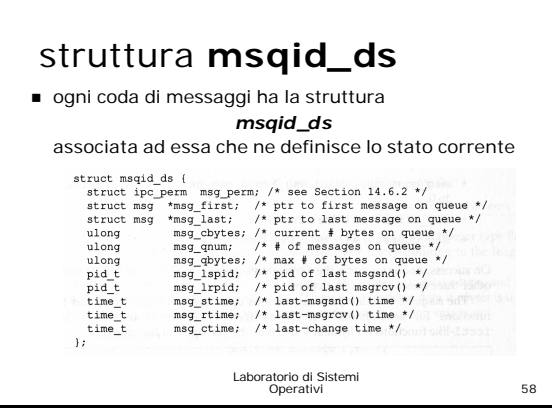

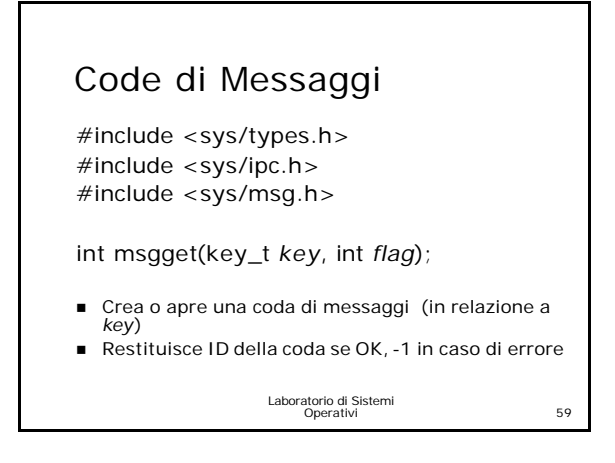

## Funzione *msgctl*

#include <sys/types.h> #include <sys/ipc.h> #include <sys/msg.h>

int msgctl(int *msqid*, int *cmd*, struct msqid \_ds *\*buf* );

Restituisce 0 se OK, -1 in caso di errore

*cmd*= IPC\_STAT, IPC\_SET, IPC\_RMID

#### Funzione *msgsnd*

#include <sys/types.h> #include <sys/ipc.h> #include <sys/msg.h>

int msgsnd(int *msqid*, const void *\*ptr*, size\_t *nbytes*, int *flag* );

Restituisce 0 se OK, -1 in caso di errore *flag* può essere IPC\_NOWAIT

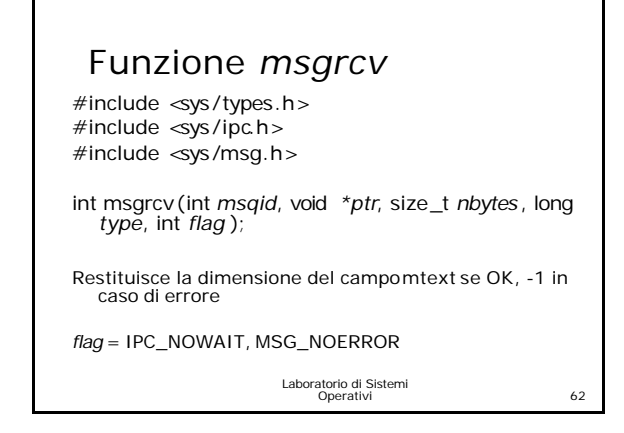

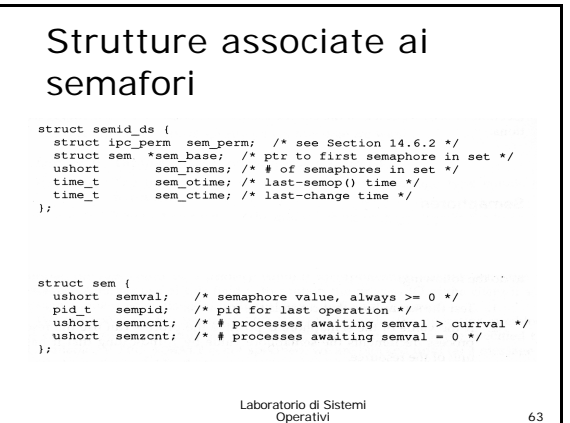

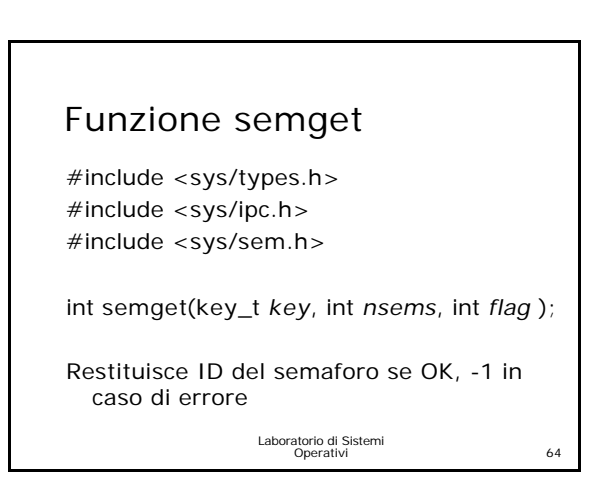

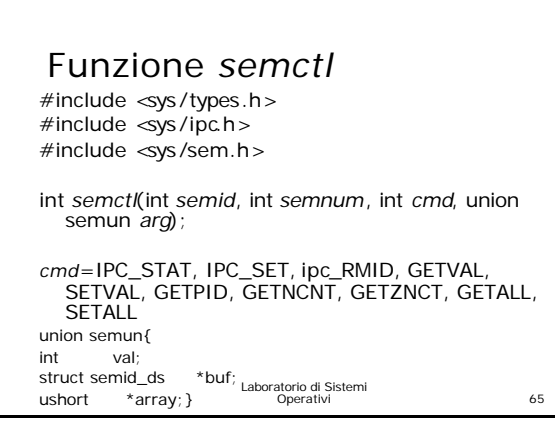

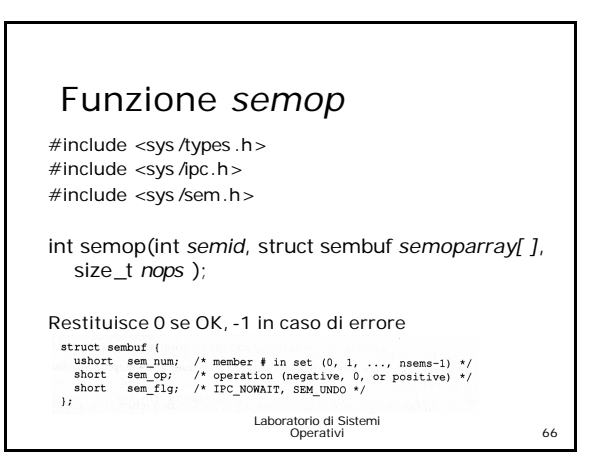

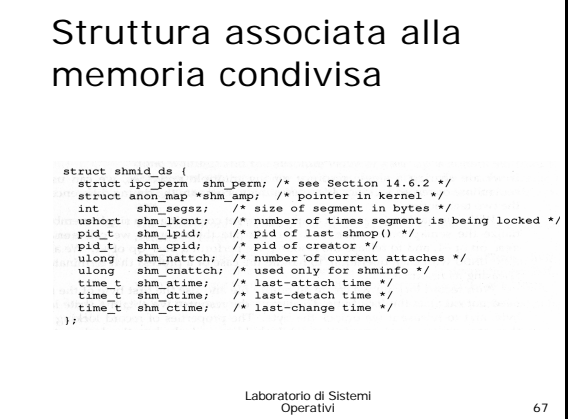

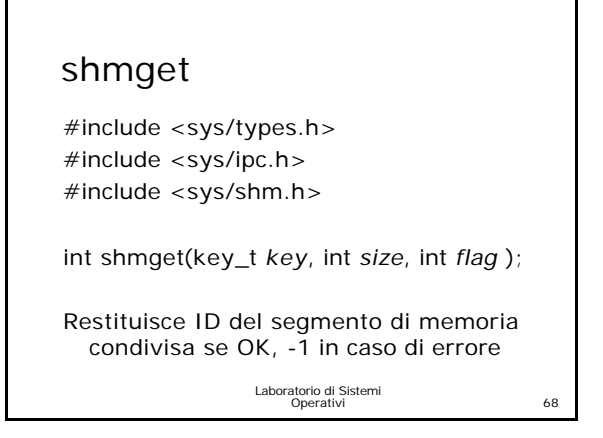

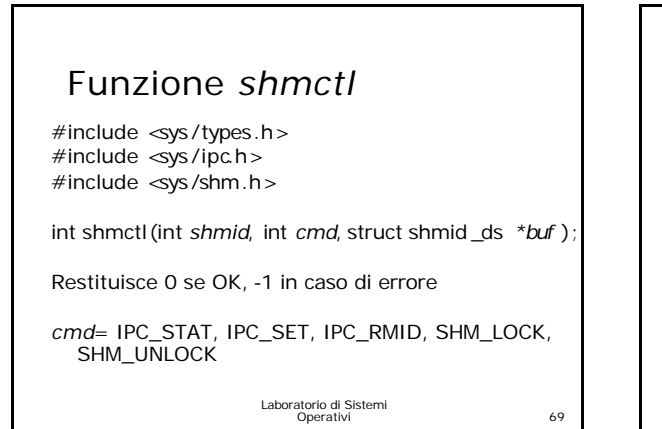

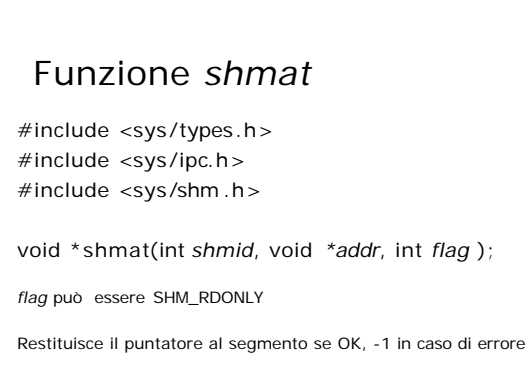

Laboratorio di Sistemi Operativi 70

## Funzione *shmdt*

#include <sys/types.h> #include <sys/ipc.h> #include <sys/shm.h>

int shmdt(void *\*addr*);

Restituisce 0 se OK, -1 in caso di errore